## **Рубежный контроль знаний 2**

**Специальности** 080507 (менеджмент организаций)**,** 080500 (менеджмент)

# **1 курс, 2 семестр**

**Дисциплина «Информатика» Преподаватель Пегова Е. П.**

#### **Схема задания:**

**1 вопрос.** Задача на составление таблицы истинности логического выражения

**2 вопрос.** Задача на знание законов логики, упрощение логических выражений.

**3 вопрос.** Задача на знание логических основ компьютера: построение функциональной схемы по логической функции или составление логической функции по функциональной схеме.

**4 вопрос.** Задача на знание функций обработки различных величин в Visual Basic.

**5 вопрос.** Задача на чтение кода Visual Basic.

**6 вопрос**. Теория всех тем 2-го семестра.

16 вариантов

1 вопрос

1. Придумать высказывание и прочитать выражение:

$$
\overline{A\& B} \to \overline{Z}
$$

- **2.** Составить таблицу истинности функции  $F = \overline{A} \Longrightarrow B$ .
- 3. 1.Определить значение функции

 $x = Av(B \rightarrow C)$  &  $D \Leftrightarrow \overline{A}$  **npu A=1, B=1, C=0, D=0** 

4. Представить высказывание в виде логической функции:

«Если адресат живет не в Москве и ему более 60 лет, то заказать номер в гостинице и машину к вокзалу».

#### 2 вопрос

1. Дано высказывание  $((X>3) \lor (X<3)) \rightarrow (X<1)$ . Истинно ли оно при X=2?

2. Упростить выражение AvB&( *AvB* )&C&D

### 3 вопрос

1. Построить функциональную схему функции

### F=PvQvR& *Q* vP&Q&R

2. Составить функцию по предложенной функциональной схеме.

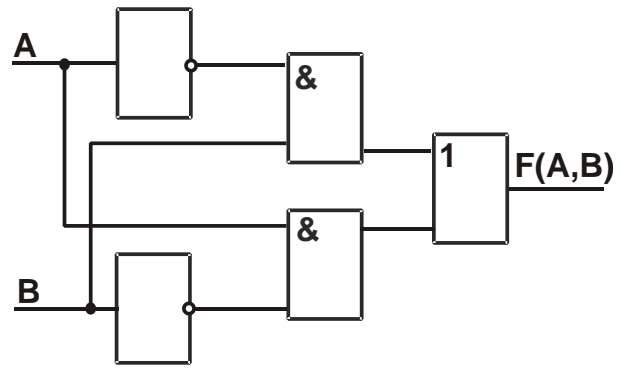

4 вопрос

- 1. Чему будет равно х? X=Len("пересечение") mod Instr(2,"молоко","о")
- 2. Написать код, выводящий следующее диалоговое окно:

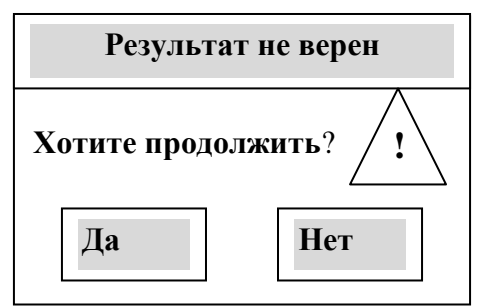

- 3. Записать следующее выражение на языке Visual Basic:  $(Bv\overline{C})\&A \Leftrightarrow D \Rightarrow 1$
- 4. Написать выражение в синтаксисе Visual Basic:

$$
Y = e^{3x} + \frac{2X + \sqrt{X + \sqrt{X}}}{SIN^3 2X + 1}
$$

5. Какое диалоговое окно появится при выполнении следующего кода?

 $i = MsgBox("PacneuararB?"$ ,  $vbYesNo + vbQuestion$ , "Фильтр выполнен")

- 6. Какое значение примет  $X$ ?  $X=10+INT(RND*40)$
- 7. Написать выражение на Visual Basic, вычисляющее день недели даты, отстоящей от сегодняшней на 15 дней назад.
- 8. Что возвращает следующее выражение:

#### DateDiff("m", #3/12/2010#, #6/1/2011#)

9. Чему будет равно х:

 $X=IIf(Instr(1, a, "a")>0, 10, 20)$ 

при а="Характеристика", при а= "Перекресток"

5 вопрос

1. Что выполняет код, написанный на Visual Basic ? Для какого приложения Office написан этот кол?

Sub  $\arctan($ ) Dim a  $(20)$  as string Dim i as integer For  $i=0$  to 20  $a(i) = \text{CHR}(i+15)$ Cells $(i, 1)=a(i)$ next end Sub 2. Что выполняет следующий код:

 $d0 = Date$ :  $I = 1$ : Row = 1

 $Do$ 

```
d = DateAdd("d", I, d0): w = Val(Weekday(d, vbSaturday))If w > 2 Then
        Cells(Row, 1) = RowCells(Row, 2) = dCells(Row, 3) = wCells(Row, 4) = WeekdayName(w, , vbSaturday)Row = Row + 1 End If
    I = I + 1Loop While d < DateAdd("m", 1, d0)
   3. Что выполняет следующий код макроса:
d0 =Date
For i = 1 To 30
  Cells(i, 1) = i: Cells(i, 2) =DateAdd("d", i, d0)
  Cells(i, 3) = Weakday(Cells(i, 2), vbSunday)Cells(i, 4) = WeakdayName(Cells(i, 3), True, vbSunday)Next
   4. Что выполняет код, написанный на VBA:
Dim A, B As String, I, N As Byte 
Sub Command1 Click()
     A = "Практикантка"
     Do While I < Len(A)
           I = I + 1B = Mid(A, I, 1)If B = "a" Then N = N + 1Loop
      Selection.text=str(N)
End Sub
   5. Что будет напечатано в документе после выполнения программы, записанной на 
      объектно-ориентированном языке программирования Visual Basic?
      Dim A, B, C As String, I As Byte
      Sub Command1 Click()
           A = "практикантка"
           Do
                 I = I + 1B = Mid(A, I, 1)C = B + CLoop While I < Len(A)Selection.Text=C
      End Sub
   6. Какой текст будет напечатан в документе после выполнения программы, 
      записанной на объектно-ориентированном языке программирования Visual Basic?
Dim A, B As String
```

```
Sub Command1 Click()
      A = "кадабра": i = 1Do
         j = InStr(j, A, "a")If j > 0 Then
             B = Left(A, j - 1) + "y" + Right(A, Len(A) - j)i = j + 1
```

```
A = BF\epsilon<sup>\alpha</sup>
            Exit Do
        End If
      Loop
      Selection.Text = BEnd Sub
   7. Что выполняет следующий фрагмент программы
T =Timer
DoDoEvents
Loop While Timer-t<18. Что выполняет следующая программа:
   Dim a, b, c as Boolean
   Range("B1")="A" : Range("C1")="B" : Range("D1")="F"
    i=2For a=true to false
          For b=true to false
                  Cells(i,1)=i-1: Cells(i,2)=a: Cells(i,3)=bCells(i,4)=Not a Xor b
                  i=i+1Next
    Next
   9. Что выполняет следующая программа:
      а="Привет"
      for i=1 to Len(a)
          b=Mid(a.i.1)cells (i,i)=bnext
```
#### $6$  вопрос

- 1. Языки высшего и низшего уровня. Классификация. Что такое транслятор, компилятор, интерпретатор.
- 2. Определение и блок-схема ветвления. Синтаксис в Visual Basic.
- 3. Перечислить логические операторы, их запись в Visual Basic.
- 4. Перечислить функции обработки строковых величин
- 5. Перечислить стандартные функции обработки дат в Visual Basic.
- 6. Перечислить функции обработки числовых величин Visual Basic. Определение функции RND. Синтаксис. Что обычно берется за аргумент функции. Как создать практически непредсказуемое случайное число в заданных пределах.
- 7. Определение реляционной базы данных. Типы связей между таблицами в реляционных базах данных. Определение ключевого поля в таблицах баз данных. Как создается связь один-ко-многим? Что позволяет создавать такая связь?
- 8. Стандартные диалоговые окна в Visual Basic. Синтаксис. Примеры
- 9. Фильтры в Access. Определение. В каких случаях используется тот или иной фильтр.
- 10. Сколько типов данных в ACCESS? Перечислить их, дать определение. Привести примеры.
- 11. Перечислить объекты базы данных Access. Дать определения.
- 12. Блок схема оператора «Цикл». Классификация циклов и их синтаксис в Visual Basic.
- 13. Определение процедуры. Виды процедур. Свойства. Синтаксис. Примеры. Определение рекурсивной процедуры.
- 14. Написать синтаксис и перечислить свойства процедур Sub и Function.
- 15. Вирусы. Определение, классификация по способу размещения. Методы защиты. Перечислить наиболее известные.
- 16.История создания Интернет. Протоколы Интернет. Службы.